AppleII

,, ..--.--. . ~,

# **Macintosh RNAUG Newsletter**

*May 1994* 

# Introducing.. the newest Powerbooks.

Last time I talked about how the computer stores anticipated the introduction of a PowerMac Power Book "real soon now" and the impact it would have on

prices for the current PowerBook line. That predicted date is "around" January 1995.

Whatever the eventual PowerMac Portable prices, the PowerPC processor will not constitute a big part of the price. Motorola recently announced the price for the PowerPC Model 603 chip, which will run the new portable. It will be \$160 for the 66 MHz version and \$199 for the 80 MHz version. These prices apply only if you are buying at least 20,000 chips. Not a problem for Apple Computer.

Apple has announced 16 May 1994 a new series of Power Books based on the 68040 chip. Apple promised that the new models will be upgradable to the PowerPC Model 603 chip when it becomes available.

Apple introduced a total of ten new models, six of the PowerBook design (Model 500 series) and four of the Duo design (Model 280 series). All are available immediately and range in suggested retail price from \$2269 to \$5539.

#### **by Ned Langston**

#### What's new:

• Use of the Motorola 68LC040 processor now; can be upgraded to use the PPC 603 chip.

• Intelligent batteries which monitor usage and improve efficiency. Model 500 series has space for second battery.

• Addition of PCMCJA slots, allowing use of industry standard cards and peripherals.

• Replacement of the trackball with a "trackpad" pointing device which lets a finger substitute for a mouse. (Model 500 series only)

"The touchpad is a solid-state slate, a bit larger than a matchbook, that replaces the built-in trackball. To move the cursor, one simply draws on the slate with a fingertip. Pens and styluses do not work. It takes a while to get used to the notion that something as blunt and rounded as a fingertip can precisely position something as small and pointed as a pixel, but trust me, it works." (Peter H. Lewis, N.Y.Times News Service)

I wonder what the fact of these new PowerBooks will have on the existing PowerBook prices?

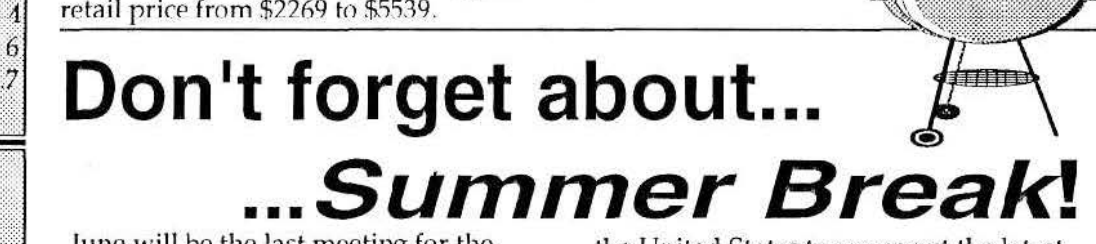

June will be the last meeting for the summer. Why don't we hold meetings during July and August? Would you believe so that people can go on vacation without worrying what they are missing at the monthly RNAUG meeting. No? How about so we can send members to

the United States to scour out the latest and greatest in Apple products? How about because we don't have a place to meet? The Heidelberg High School will be closed these two months. If there is any interest in summer meetings, come tell us about it in June.

#### In This Issue

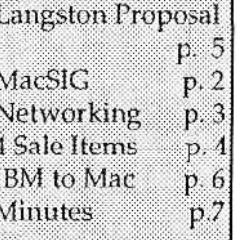

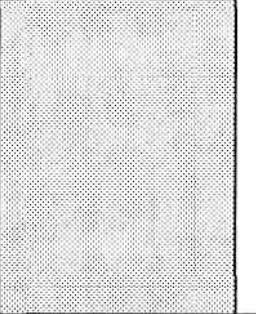

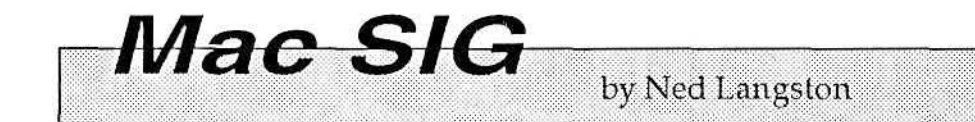

For those who didn't attend our May meeting, you missed something interesting: RN AUG members describing cyberspace and what you can see while cruising on the highways and byways of the information superhighway.

*"After the June meeting, Nick Shestople will replace me as the Chair of the Mac Special Interest Group."* 

> Our meeting was a combined Apple][ and Macintosh Special Interest Group meeting owing to few members from either SIG- and to a topic of interest to both groups. Yours truly led the discussion. I tried to keep it oriented at a hardware level so members could visualize how to access cyberspace. At times l felt l was making shadow animals with my hands and trying to explain why it really does look like a rabbit. My thanks to the more knowledgeable members who stepped in to clarify points and provide a better description of what is really going on. f think that in the end all had a ·better appreciation on what can be gained by

hooking your personal computer, whether a Macintosh, an Apple ll, and even an lBM-PC, into a computer network.

We took some time to answer questions at the end of the meeting. l hope we will continue the practice. But you can always pose your question in a letter to be answered in the newsletter. Drop your question to our newsletter editor, Kathy Hightower, HQ USAREUR, CMR 420, Box 624, APO AE 09063

The June Mac SfG presentation is on the Macintosh and the CD-ROM. Nick Shestople has generously offered to do the presentation. We will show you how to hook a CD-ROM up to your Macintosh and what types of software you can find ona CD-ROM.

In my last column, I asked for someone to take my place. Someone did. After the June meeting Nicholas Shestople will replace me as the Chair for the Macintosh Special Interest Group. Nick can use your help in picking out Mac SIG topics for future meetings and answering questions from other Mac users.

My final advice to Nick is that he is about to get extremely lucky. I never won any of the RN AUG prize drawings until I took a club office. Now he is going to have more Apple coffee mugs than he will know how to use.

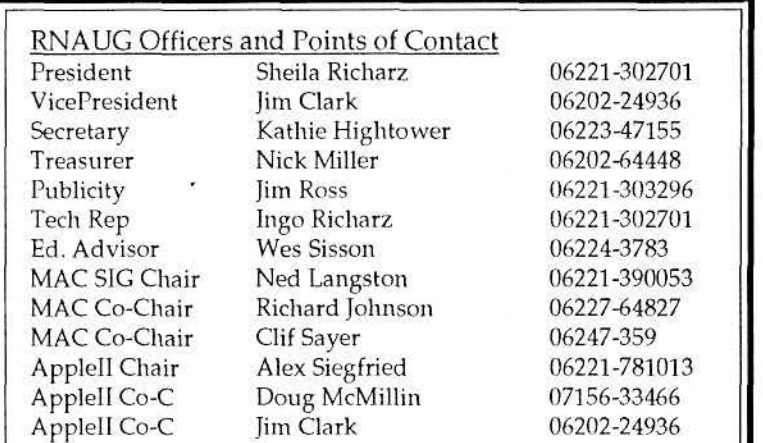

*Vol11111c* 9, *N11111/lcr 5* 

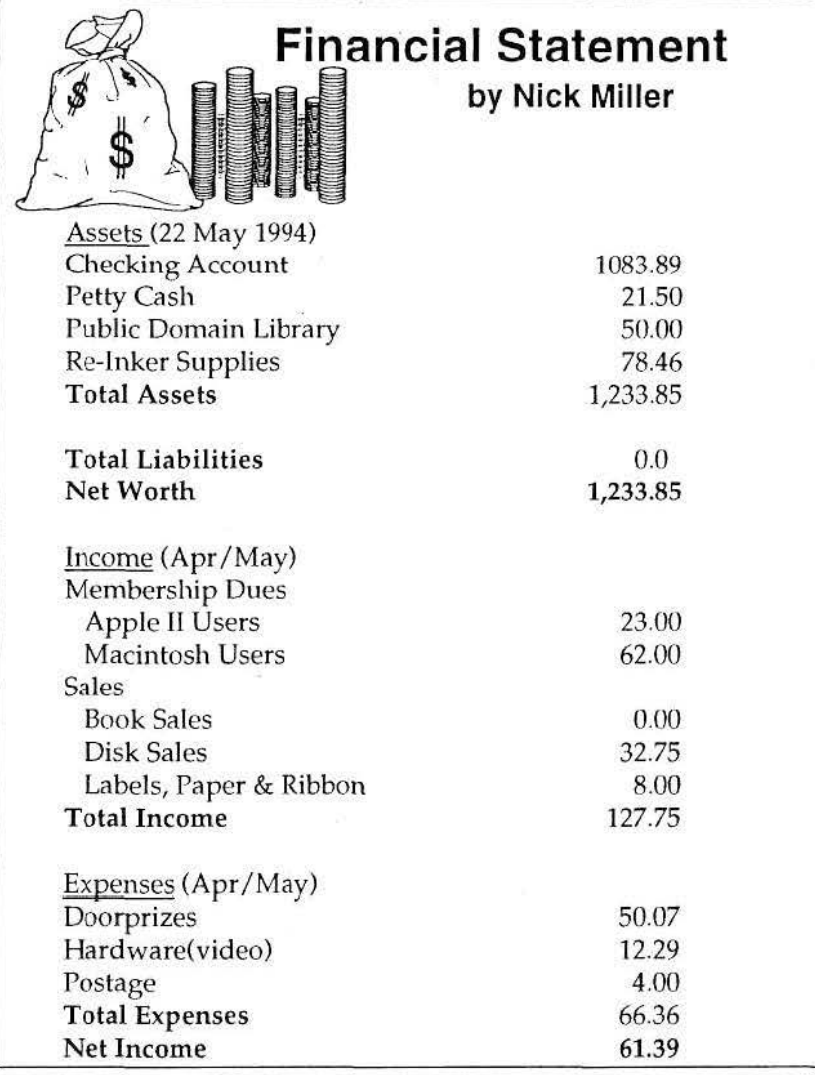

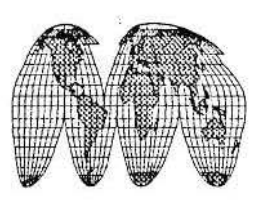

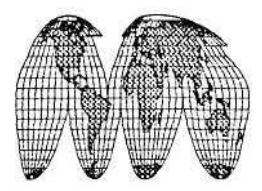

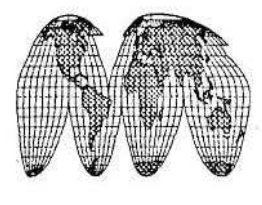

## **Networking**

Ned Langston provided an excellent overview of networking at the May meeting. For those mernabers who couldn't attend, the following information is provided. For detailed questions on this, talk to Ned Langston, Nick Shestople, Nick Miller - or other members who have experience

Networking can mean hooking up two computers in one office (or building) to interact and access files on each (Note: should you want to network two computers that are in different rooms in your house, talk to Nick. He gave a good description of this). It can also mean the world of E-mail, On-line services and  $Internet - accessing$  and downloading

#### by Kathie Hightower

information and interacting with other users all over the world.

The advantage that the Macintosh computers have over IBM is that each Mac comes prepared to network through Appletalks. With IBM computers, you have to add a card first.

The System 7 manual has a section on Networking. It describes how to put two Macs together using a cable and file share. Those who work for the U.S. govern-

ment have access to E-mail. You have to apply for a password through the IM (Information Manager) in your organization, and you have to attend a class on E-

continued on p. 7

*Volume 9, Number 5* **Max 1994 Max 1994 Max 1994** 

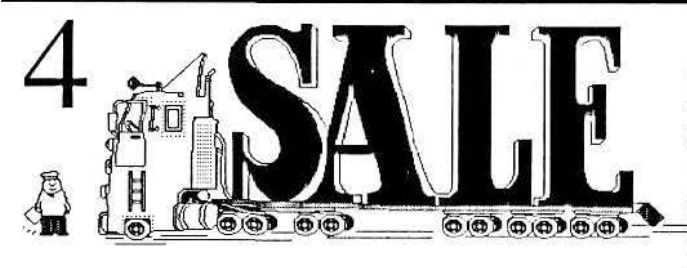

 $RNAUG$  *Newsletter runs For Sale and Wanted Ads for the benefit of our members. If you would like to advertise*<br>*hardware or software* — or computer services — for sale,<br>*your ad to Kathie Hightower*, RNAUG Newsletter, HQ<br>*USAREUR*, CMR 420, Box 624, APO AE 09063 or (Ge<br>*P hnrdwnrc or s'Jftwnrc* - *or co111p11ler seruices* - *for snle, send yo11r nd lo Knr11ie Hightower, RN* AUG *Newsletter,* HQ US/\l~EUR, CMf< 420, *Rox* 624, APO *1\£* 09063 *or (Ger1111111*  Post) langheckenstr. 32, 69245 Bammental. Be sure to include · ( - ;... ~ -- --·F-'.'\!ij;f~-5~~~ '\_\_]fJ!.11r *11n111e* and trlephrme or m11ili11g *address* i11 11011r ad Tf *it* is a -- --~·~---~@ ~~~ . *lc11gtlry nd, plmsr prol'idc a* di~k *Jar quick 1111port i11lo the newsletter- your disk will he returned.* 

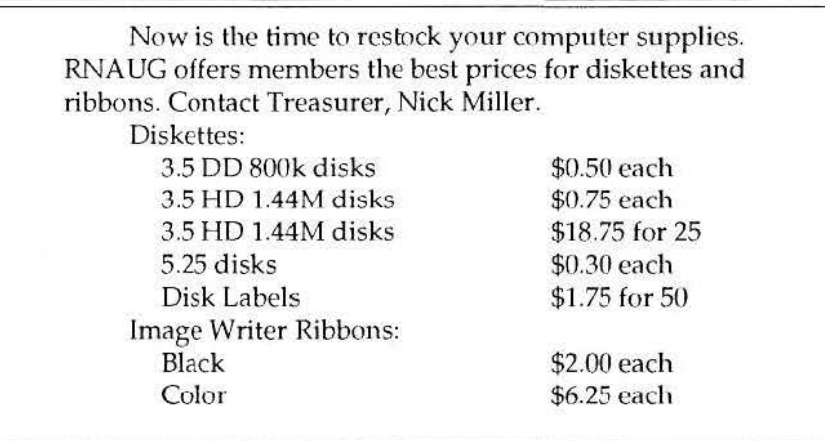

#### **Special User Group Member Offers:**

• "First ever" Internet Software Kit (User groups save 30% off list price) - see enclosed flyer

*lBM to Mac- cont'd from* pg. 6

l o '

match up the document with the program which created it. The "Save As..." command will store a Macintosh file in a format able to be read by another program.

A file translator program you need translates the actual MS-DOS program and supplies the control characters which are the equivalent function in the target program. So a passage which was bold under WordPerfect for Windows will still be bold when opened under MS Word for Macintosh.

Apple originally included such a program with its System 6. It was called Apple File Exchange. It had very limited capabilities, but it worked. It could translate straight ASCII text files from MS-DOS into Macintosh TEXT files. The TEXT files could be read by any Macintosh word processor. However for a full range of translation, Apple recommended that another program with more translators be bought.

• User Group Connection Purchase Program — see attached flyer

So much for the theory; now for the practice. I have a Superdrive on my Macintosh. 1 have an INIT called AccessPC 3.0 from Insignia Solutions which formats 3.5" disks in either MS-DOS or Macintosh formats. To do the file translation, I can use either Software Bridge-Macintosh or Word-for-Word. Recently Apple Computer has introduced its own program to do the same thing. My word-processing programs, MS Word 5.0 and Symantec MORE 3.0, have built-in file translators for popular MS-DOS and Macintosh programs so I have not needed dedicated file translation software. Together this combination of hardware and software have made moving information from my PC to the Mac and back very easy.

Some additional tips:

• Format the floppy disk you will use for transferring between the computers on the Macintosh as a MS-DOS disk.

*Continued on pg. 8* 

## **Proposal by Ned Langston**

At the May meeting I made a modest proposal to the membership. Because too few members were present to vote on the proposal, 1 hope you will turn out for the June meeting. In the meantime, here is my proposal:

Introduction. The RN AUG maintains a balance in the club treasury of nearly

#### *"I believe it is time for an RNAUG capital investment program."*

\$1000, the maximum permitted by our charter. During the last elections, we had trouble filling some of our key positions. One reason given, other than a lack of time, was the constant reoccurring out-ofpocket expenses and wear and tear on the member's system for club business. The Proposal. I believe it is time for a RNA UC capital investment program. By this, I mean that the club should purchase hardware and software to facilitate the duties of some club officers. My principal emphasis is on those officers who are the club librarians and prepare the Disk of the

Month.

Apple SIG. Heidelberg High School, has three labs which contain Macintoshes available to the Macintosh SIG, making it easier to prepare special presentations because the computer hardware is already available at the school. No such system exists for the Apple ll SIG. J recommend the club allocate money to buy an Apple DIGS, for use as a demonstration system by the Apple II SIG. The SIG could research the cost of a system and bring it for a vote by the membership.

Library Custodians (Mac and Apple II). The club expects its Apple II and Macintosh Library Custodians to sort and maintain the club's software library. At the same time, we expect them to find and download the latest shareware, check it for viruses, and then organize it into a Disk of the Month.

It is awkward to manipulate the library contained as it is on many different floppy disks. I recommend the club purchase for each of the librarians an external SCSI hard drive with a capacity of 240 megabytes or greater. I further recommend that the dub purchase and maintain virus checking software and compatibility software. This initiative will let the librarian upload and sort all of the club's software, organizing it by function and allowing the librarian to weed out obsolete software.

continued on p. 6

The Rhein-Neckar Users Group is a private organization of the 26th Area Support Group IA W USAREUR Reg. 210-1.

The RNAUG Newsletter is an independent publication not affiliated or otherwise associated with or sponsored by or sanctioned by Apple Computer, Inc. The opinions, statements, positions, and views stated herein are those of the author(s) or publisher and are not intended to be the opinions, statement's, positions, or views of Apple Computer, Inc.

The RN AUG Newsletter is published using Pagemaker 4.2 on a PowerBook 170 and printed on a QMS-PS 410 Laser printer. For information, comments, ads, letters, or articles for publication, contact Kathie Hightower, Editor, HQ USAREUR, CMR 420, Box 624, APO AE 09063, 06223-47155.

...

#### *Proposal-cont'd from p.5*

To improve the quality of shareware, I suggest the club provide a modem and some connect time to an electronic BBS. The BBS access should improve the software on the Disk of the Month. In the May discussions, it was pointed out that the Telekom charges cost more than the connect time. Members suggested that we subscribe to The Boston Computer User Group or the Berkeley Macintosh User Group for their disk of the month. Another alternative is to purchase a CD-ROM containing over 400 Megabytes of shareware.

Implications. We would need to amend our constitution to handle property accountability. Perhaps we could hold "show-down" inspections quarterly. I don't propose that we blow the treasury on buying equipment all at once. We should space out the purchases, coming to the membership to authorize each one.

I do propose that we begin to take the steps which make the jobs of the club officers easier- and provides more value to you as members. If this concept appeals to you, or you have a better idea, please express yourself at the June meeting.

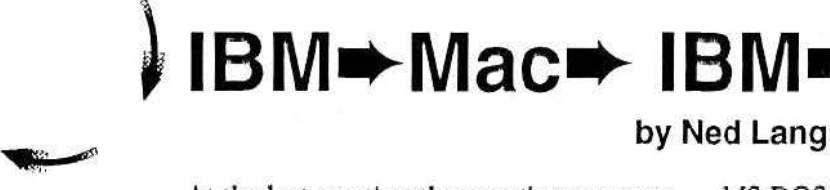

At the last meeting the question came up on how to exchange infonnation between a PC and a Mac. Here is a brief explanation. It may be a good topic for a future meeting.

Apple acknowledged the industry standard posed by the MS-DOS PC's. As a result, it designed into a Macintosh features which allow a user to readily move information between a Mac and an IBM-PC. If your Macintosh has a Superdrive floppy disk drive, you have the major ingredient to exchange work between a MS-DOS PC and an Apple Macintosh.

This discussion below only addresses moving the information from a file created on an MS-DOS PC to a Macintosh and back. You will still need another program like SoftPC or SoftAT from Insignia Solutions to actually run an MS-DOS program on the Macintosh. Some of the new PowerMacs can run Microsoft Windows programs as well.

The first step is to have a disk drive which can read and write to both MS-DOS and Apple Macintosh formatted disks. The good news is that an Apple Superdrivecan read from and write to

#### **by Ned Langston**

MS-DOS formatted 3.5" disks. Since the introduction of the Macintosh SE-30, Apple has included a Superdrive as the standard floppy disk drive in all of its Macintosh models.

The next step is to translate the pattern of "1s" and "0s" put down on the floppy disk by MS-DOS into the pattern expected by the Macintosh operating system. For the techies, this means creating the resource and data forks for a Macintosh file. It also involves creating the information seen in the "Get Info" box.

You are not done at this point because the MS-DOS information still can not be read by the Mac program. To transfer the formatting information from one file to another, you need another program called a file translator.

You use this feature on your Mac all the time. When you double-dick on a Macintosh file, you occasionally get one of two dialog messages, "The document <name> cannot be opened because the program which created it cannot be found" or "The program which created this document cannot be found. Would you like to open it using Teach Text?" This means that the system is unable to

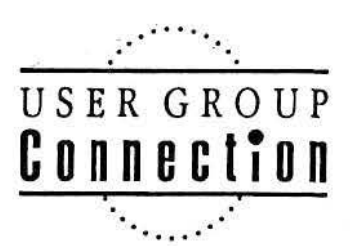

# Apple User Group Member<br>Special discounts on bardware and **Purcha**

# **Purchase Program**

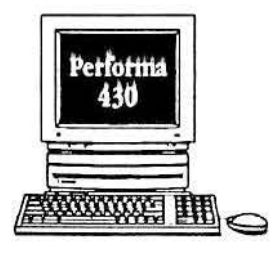

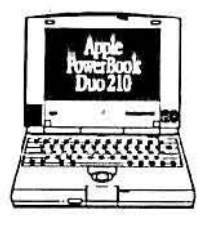

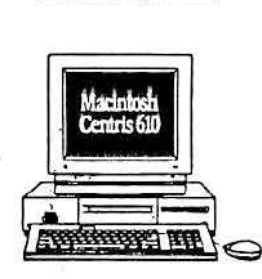

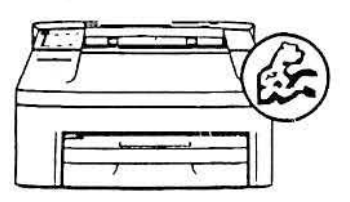

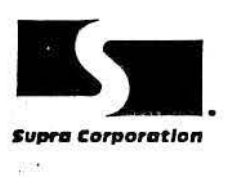

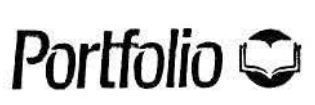

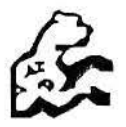

### Performa 430  $$699.00$

68030, 16MHz, 4MB Ram, 120MB Hard Drive, 256 Colors, 14" .39 Monitor. Great for home use, light business and education. Comes with At Ease and ClarisWorks. keyboard, mouse and system software included (Mcxlem not included). TI1is product is refurbished with a 90-day warranty. Product in stock, but limited supply! Orders taken through May, 1994, while supplies last! (\$30 shipping and handling, slightly higher in AK or HJ) Product #M28S3Ll/A

#### PowerBook Duo 210  $$899.00$

NEW product, 1-year warranty! 68030, 25MHz, 4MB Ram, 80MB Hard Drive, Weighs 4.2 lbs. System software included. Does not include mini-dock or floppy drive. Orders will be taken through May, 1994, while supplies last! (\$15 shipping and handling, slightly higher in AK or HI) Product #UGCDUO

Centris 610 \$759.00<br>68040, 20 MHz, 4MB Ram, 80MB Hard Drive, PMMU chip integrated. Low cost 040 machine. PowerPC upgradable! Supports one internal half-height S.15 inch peripheral, such as a hard disk drive, a CD-ROM dirve or a magneto-optical drive. Monitor, keyboard and mouse NOT INCLUDED. Limited supply! This product is refurbished with a 90-day warranty. Orders taken through May, 1994, and product shipped within 2 weeks of order. (\$15 shipping and handling. \$35.25 for AK or HI) Product #M1345LL/A

### Personal LaserWriter 300 / Jag® II Bundle \$549.00

300 dpi, 4 pages per minute, 39 True Type fonts included, Quick Draw enhanced with GrayShare, Networkable, 2MB virtual Ram buffer. Jag II gets rid of jagged edges on screen and when printing (see below for more details). This product is refurbished with a 90-day warranty. Orders will be taken through May, 1994, while supplies last! (Does not include serial cable, \$15 shipping and handling, slightly higher in AK or HI). Product #M2047LL/A

## 9600 Baud SupraFAXModem v.32 \$119.95

#### *Including Cable and FAXcilitate* n• *Software*

Create custom fax cover sheets, send and receive faxes in the background. SilentAnswer <sup>TM</sup> lets you receive both fax and voice calls on the same phone line. 5 Year Warranty! Taking orders now, shipping product April 25. Limited Supply! (\$15 shipping and handling, 2-day air, slightly higher in AK or HI). Part #UGCSupra

## $D$ ynodex v $3.0$   $$11.95$

#### *4.5 mice from MacUser, 1993 \'(!arid Class Award.*

Wide range of database functions. Dialing functions, export or import to and from any database or word processor, print out pre-formed addresses for personal organizer. 3-D Color interface, 22 fields (all renamable), extensive notes field, automatic caps, shorthand keys, and more! Same week shipping. (Available now, same week shipping, \$5 shipping and handling, slightly higher in AK or HI) Part #UGCDyno

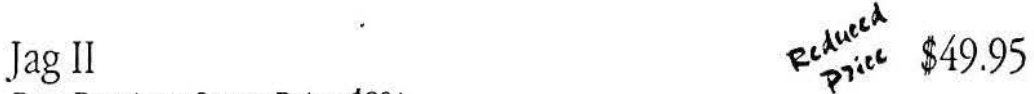

#### *Best Previous Street Price \$89!*

Remove jaggies and enhance your digital and printed images. This award winning graphics utility is packed with new features. Works with B&W or color images, scans and bitmapped clip art. Jag II supports TIFF, EPS, Photo CD, Photoshop, MacPaint. PICS. and QuickTime, and many more. Received 4 star rating from Publish Magazine (November, 1993) (\$5 shipping and handling, 2-day air, slightly higher in AK or HI). Product #UGCJAG

#### *SF.E RE\'ERSE SIDE FOR ORDER FORM AND ORDER DETAllS* ->

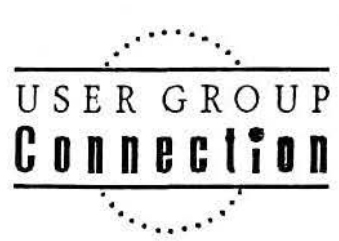

**User Group Member Purchase Program Order Form** 

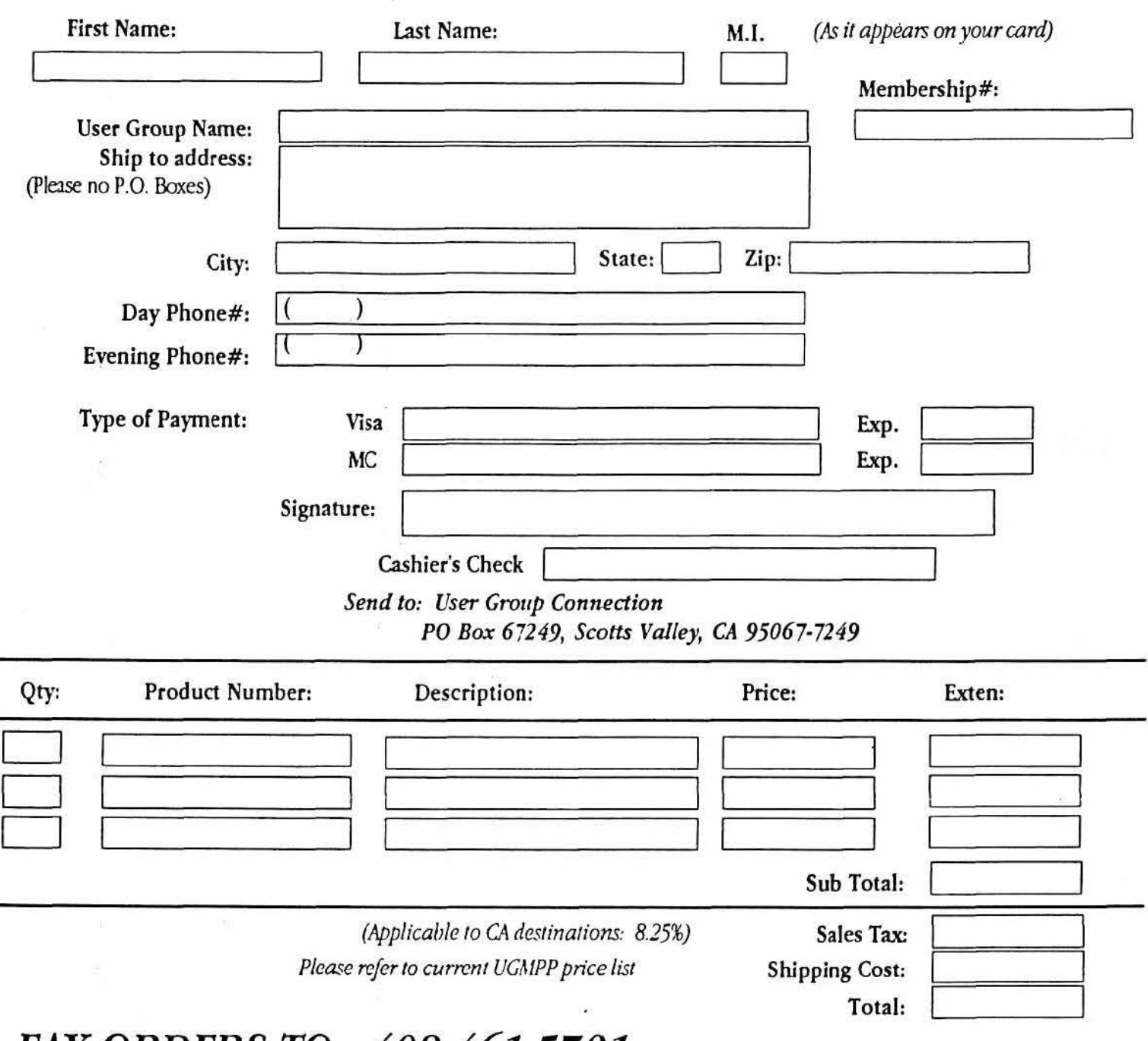

## *FAX* **ORDERS TO: 408-461-5701**

*or e-mail order to Apple/ink:* User.Groups *or AO!.:* Apple UGC Questions? Call the User Group Connection at ( 408) 461-5700

*Must be a user group member in good standing with a registered Apple User Group alfillated with tbe User Group Connection to pmtidpate in this program.* 

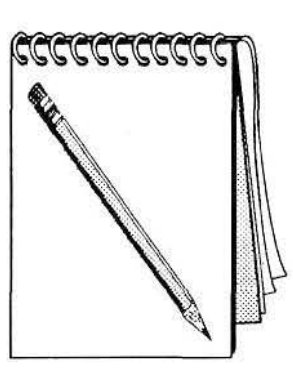

#### **May Meeting Minutes**

12 May 1994 The meeting was run by Vice President Jim Clark as President Sheila Richarz and Tngo Richarz, Tech Rep, were representing RNAUG at the

"County Fair" in Frankfurt. Announcements:

•The ribbon re-inker has been found and is available to members. Clif Sayer volunteered to do re-inking  $-$  a great way to extend the life of the ink head.

• Due to Ned Langston's upcoming transfer to Korea, Jim asked for a volunteer to fill in as Mac SIG Chair. Nick Shestople volunteered.

• Jim reminded the group that the club normally does not meet during July and August as the school is not available for use. Those members in attendance (11) voted to continue that practice of a summer break.

• Kathie Hightower asked for input for the next newsletter to be sent to her by May 24. She also suggested an ongoing newsletter section for members to describe their most-used software, utilities, desk accessories, and books (to include what they are used for and why they are so helpful).

• Special offers to members were announced (see 4 Sale for details).

#### *Networking-cont'd from p. 3*

mail. This allows you to correspond with all other users in the military and government worldwide - and to access your messages from home. *(For detailed i11fommtio11 011 11si11g E-Mail, refer to the*  article by *Hank Lavagnini* in the December *1993 issue of the RNA UG Newsleller. If you 11eed a copy, let me k11ow. Editor)* .

Much of the discussion of the evening was on Internet. Ned Shestople has agreed to write a more detailed article in the future. ln the meantime, here are a few tips from the meeting.

Recommended reading: *Introd11ctio11 to lntemel for Macintosh* (with a disk), \$25. Zen and the Art of the Internet

• Nick announced that he has the Power User Tool Kit Vol. 21 from

 $MacWarehouse - available to copy. He$ also provided a few additional door prizes.

• Ned Langston discussed a proposal to purchase certain hardware for use by club officers to help them do their jobs  $-$  see details in article.)

•Jim announced that the club is authorized to distribute certain Apple System Software for free to paid members (as was done with System 7 when it came out.

• Clif Sayer gave a "thumbs down" on software billed as a German-English/ English-German translation program. This very expensive program (i.e \$1000 to \$1500) apparently is full of gliches. Sorry, I didn't get the name of it  $-$  ask Clif.

• Jngo Richarz arrived to report that 20 people stopped by at the Count Fair  $-$  he talked with fiveMac owners that might join the club when V Corps moves to Heidelberg.

• Vote was taken to approve club purchase of lnfo Mac 3-CD Rom.

• Door prizes were given out.

•Due to the numbers in attendance and the applicability of the subject to both Apple 11 and Mac SIG members, the group stayed in place for a presentation on Networking by Ned Langston.

(down-to-earth general description), \$7. And to help just understand how [ntemet works, an easy reading book that describes how a hacker accessed military files for the KGB is *The Cuckoo Egg* by Cliff Stoll available in the Heidelberg research library.

Nick mentioned software (MacFTP, MacSlip, Eudora, Gofer) that help to put a "Mac face" on Internet.

Ned announced that the Kaiserslautern Mac Club is starting up a bulletin board. We will be contacting them to see if other Mac Club members will have accessand how to access.

*Volume 9, Number 5* 

#### **Another Member Benefit!**

The RNAUG CD-ROM Drive - Available for member use!Don't forget that our club has an Apple Computer 300 CD-ROM drive that members can sign out and use. The drive's custodian is member Richard E. Johnson. He can be contacted at:

CMR 420, Box 1274 APOAE09063

DSN phone: 370-7969 Civilian phone: 06227-64827

The drive may be signed out only by RNAUG members and includes our CD-ROM disk library. Those desiring to sign out the drive must provide the custodian a check for the value of the drive, approximately \$450, which is returned uncashed upon the return of the drive (unless there is loss or ~ damage). The drive is normally signed out for a week. The member who desires to sign out the drive is responsible for picking up from and returning the drive to the custodian.

• , • • .. *•,! •* ... ..... :..: ~ ,•,.;.: .. ........ .. • ......... ·:"'··' ••• ;;, ........ ............ " .... ............. .... ..

## **Newsletter**  Input:

Dont't forget - this is your newsletter. It will only be useful to members if we can have educational articles - members sharing their expertise.

My thanks to Ned Langston for all of his input this month.

I hope to see more articles, sales items and other input from more of you.

It is helpful if you can send me both hard copy and a disk  $-$ Microsoft Word or other word  $\frac{1}{2}$  processing  $\frac{1}{2}$  think most of them will import into Pagemaker. That saves me retyping. The hard copy helps in case I run into SW problems. Mail to Kathie Hightower, HQ USAREUR, CMR 420, Box 624, APO AE 09063 or Langheckenstr. 32, 69245 Bammental. Thanks!

("me **Rhein Necker Apple Users Group WMR 419 Box 697 APO AE 09102** 

**MPS** 

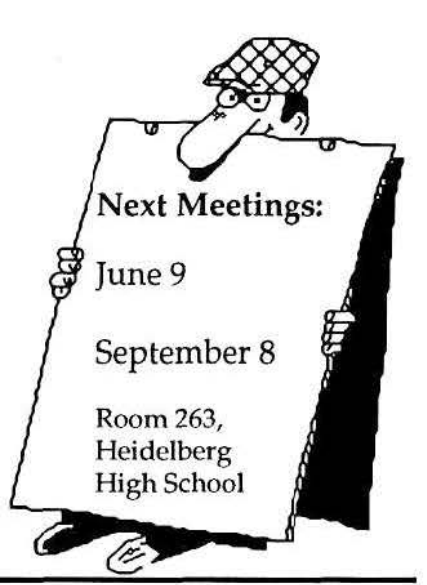